Annexure - III

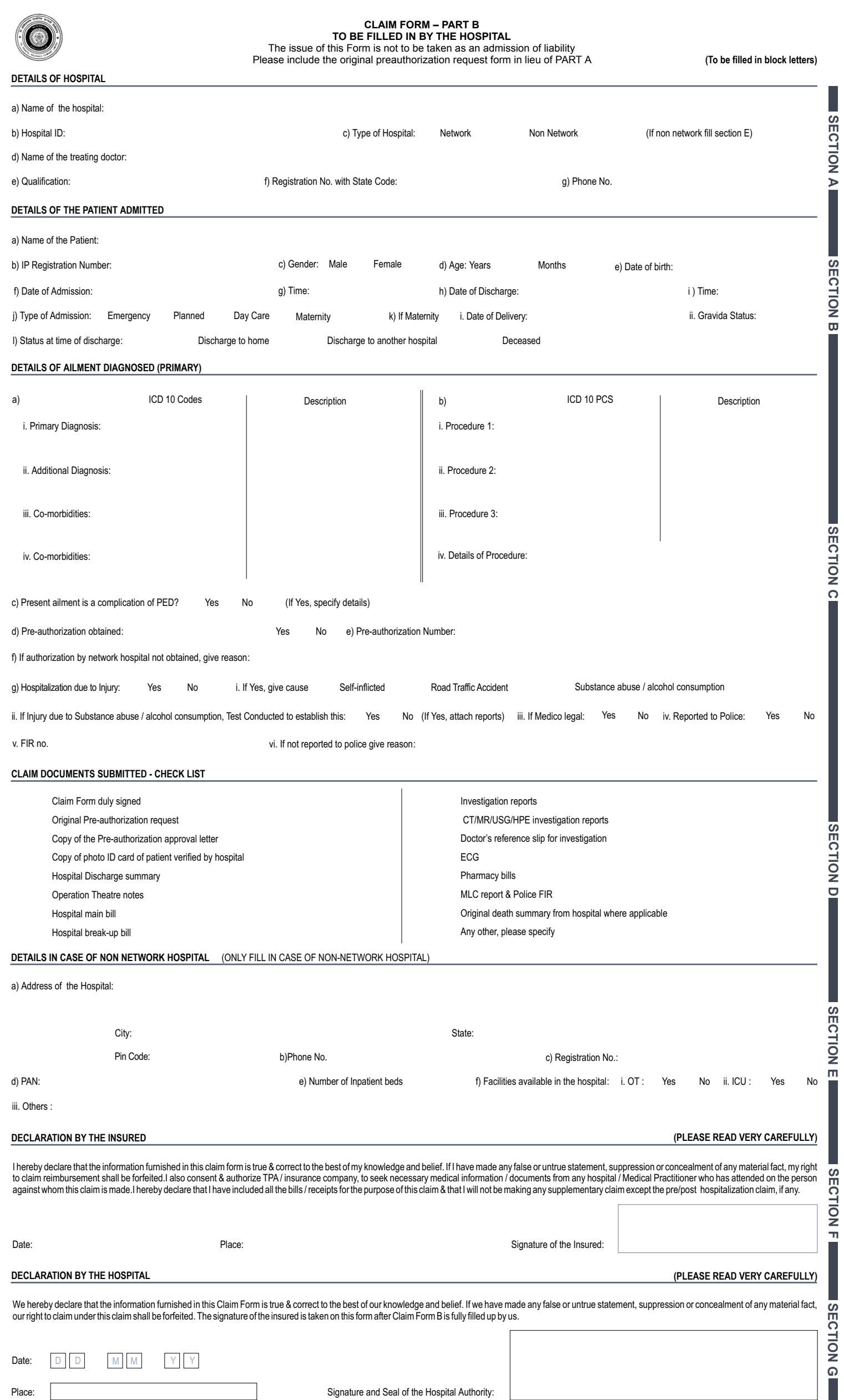

Signature and Seal of the Hospital Authority:

Place:

 $\overline{\phantom{a}}$ 

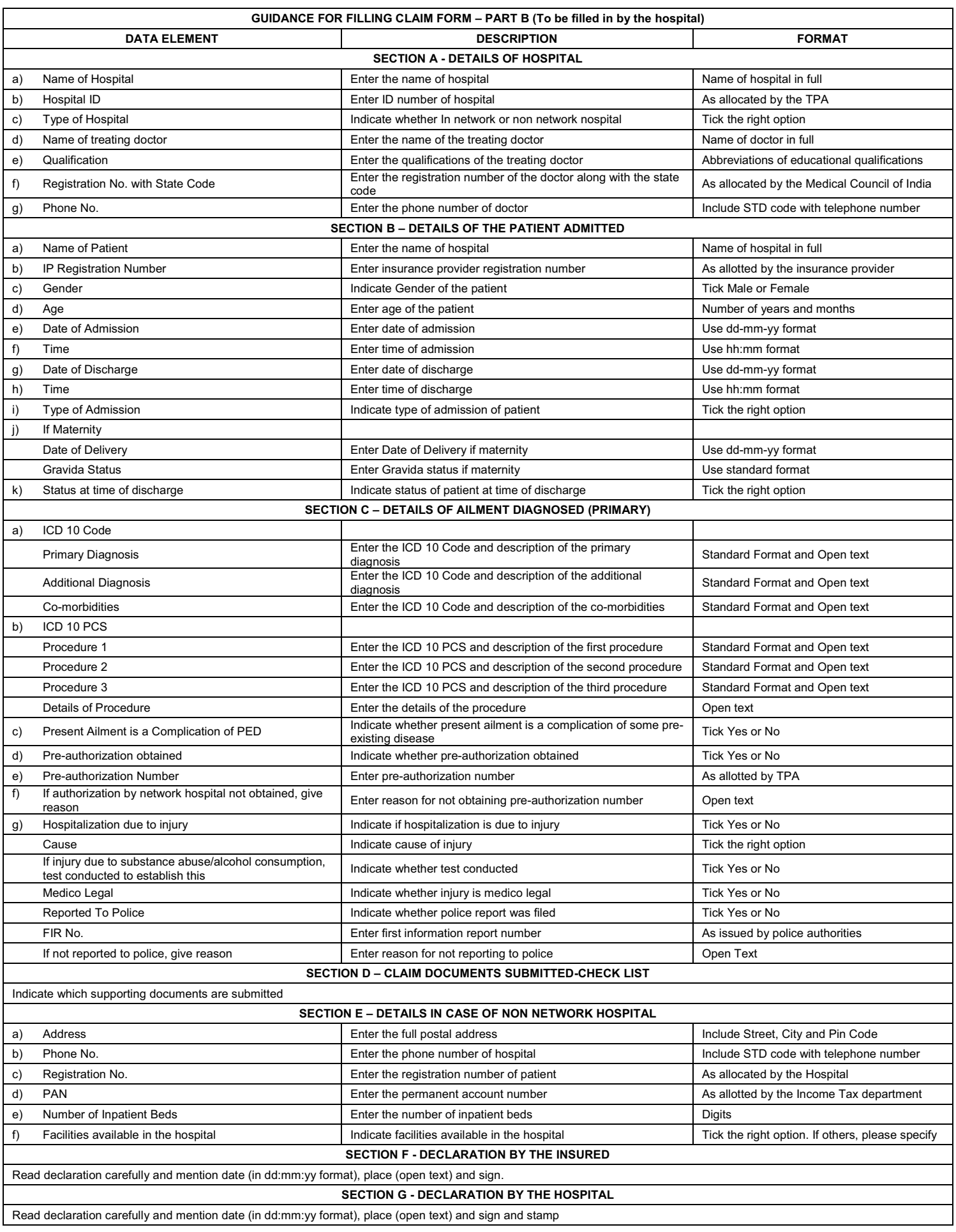